### Cataloging for STARS

### Goal: Help user to locate item

- 1. Describe and distinguish item from all others
- 2. Item must be fitted into group (indexes)

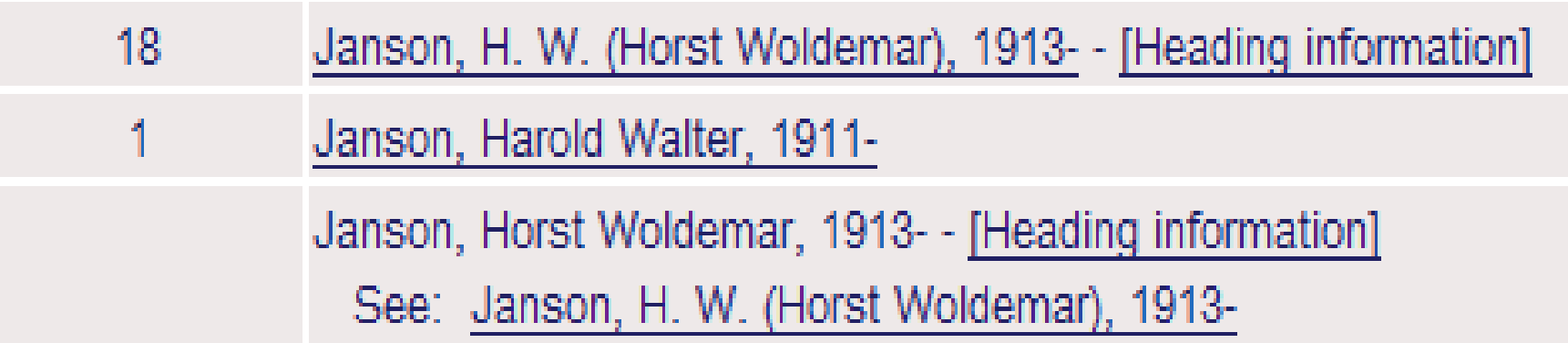

 $\overline{\phantom{a}}$ 

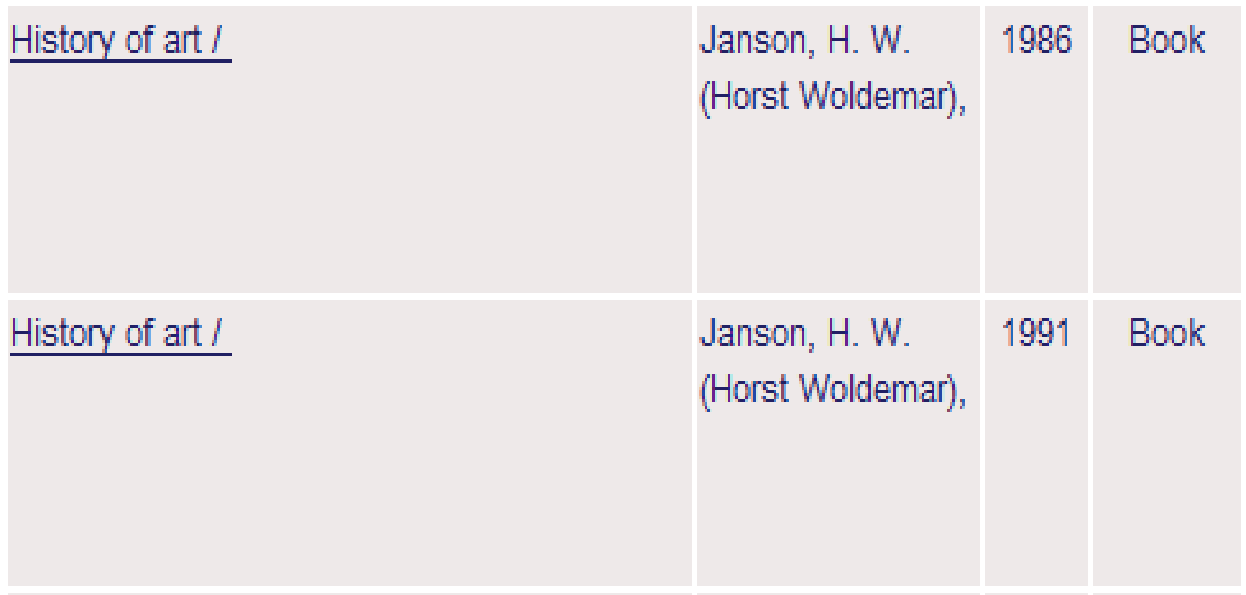

### How it's done

- 1. Described physically (AACR2)
- 2. Add subjects and call. No. (LC)
- 3. Add MARC tags (OCLC)

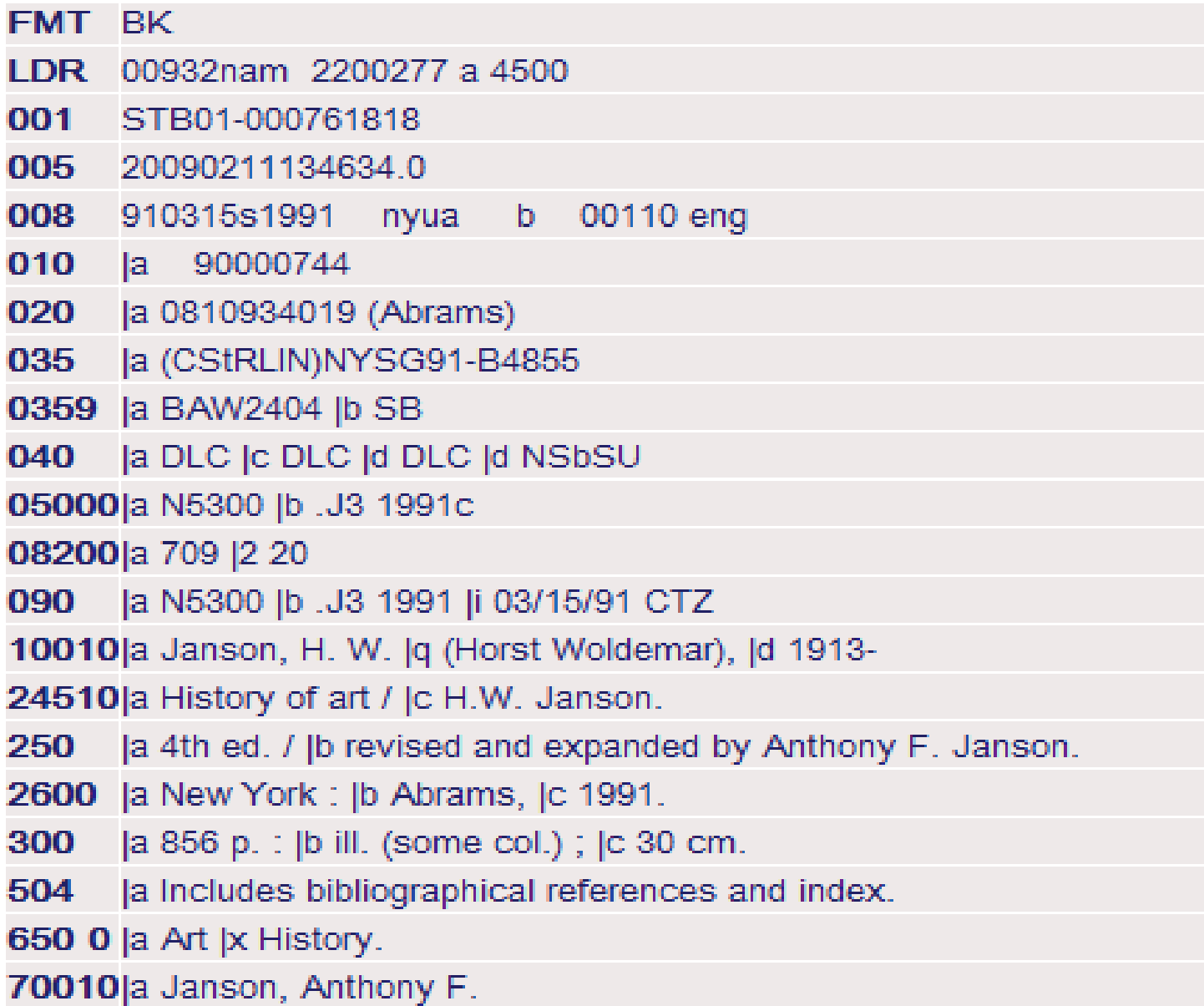

## Preparation for Display

- . 1. Original and edited copy in OCLC exported into Aleph
	- 2. Authority controls applied

# **SUNY Connect** Union Catalog

You are searching: SUNY Unic

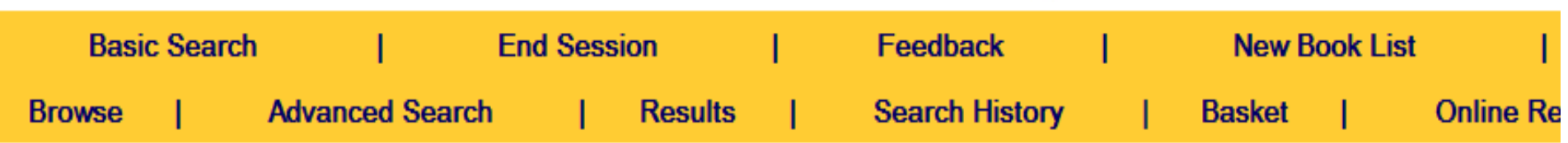

### SUNY Union Catalog - Browse an Alphabetical Index

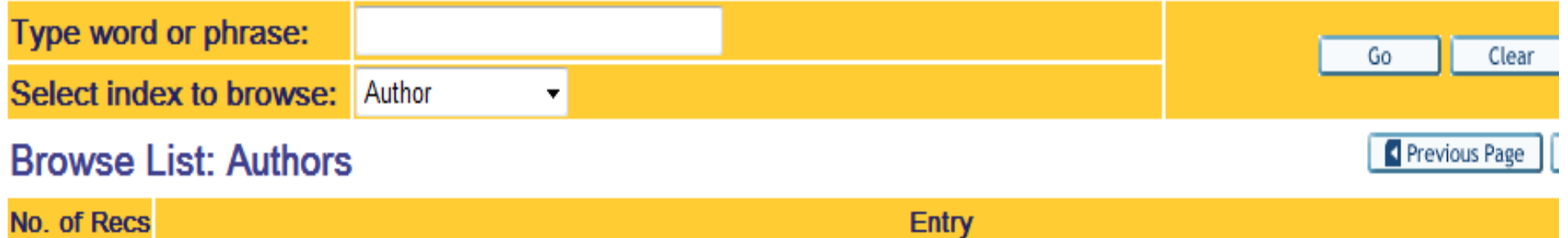

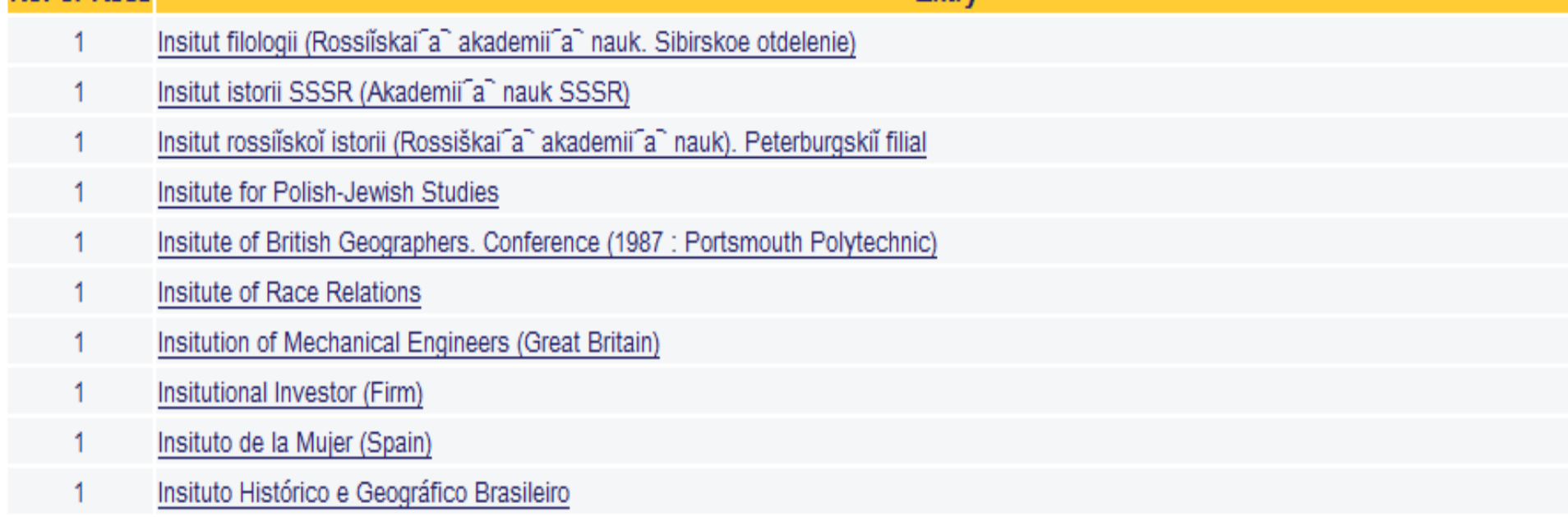

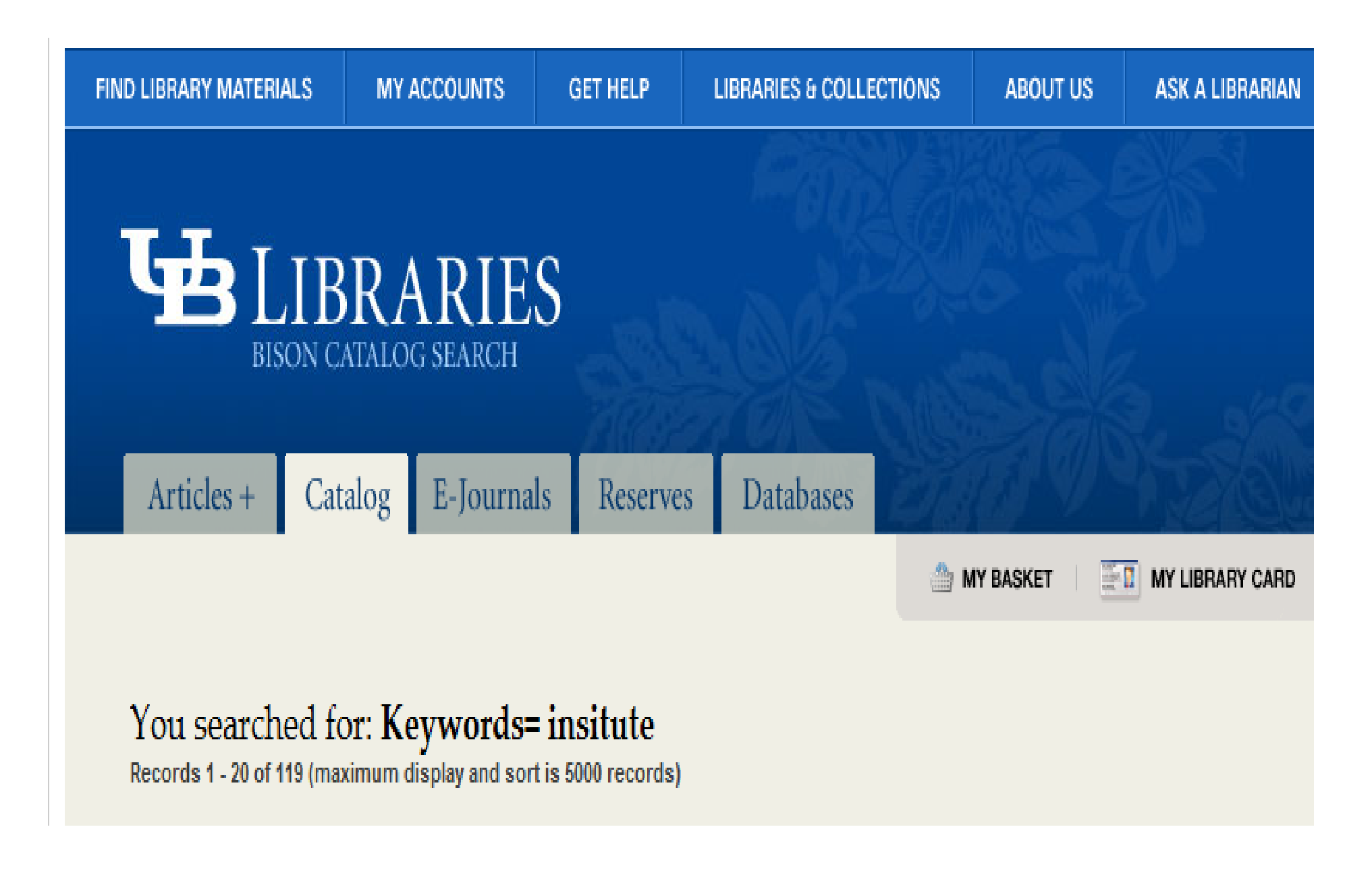

### Indexes

- 1. STARS patterned after split card catalog.
- 2. Many more indexes for retrieval
- 3. Name of index identifies group concept
- 4. Group display makes browsing possible and clarifies column label: Browse List:
- 5. Keyword index complements Browse indexes

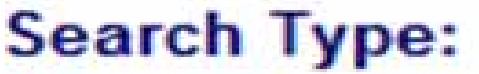

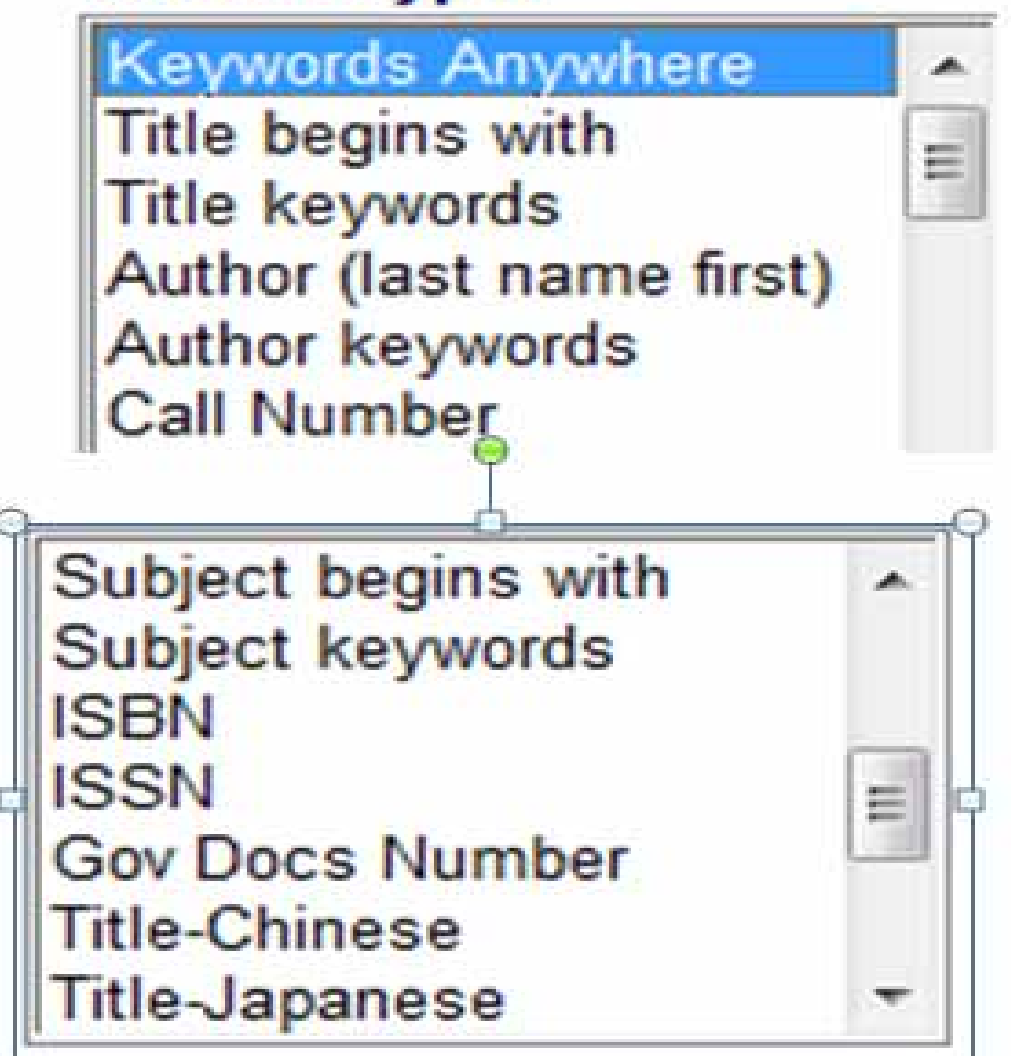

### Browse/keyword author

- 1. Locate an author in Browse; result displays in Browse List: Authors.
- 2. Select work from above list; use author link; displays Browse List: Author/Names
- 3. Locate same author in Keyword author; result displays in a column.
- 4. Select work from above list; use author link defaults to Browse List: Author/Names

## Keyword by author

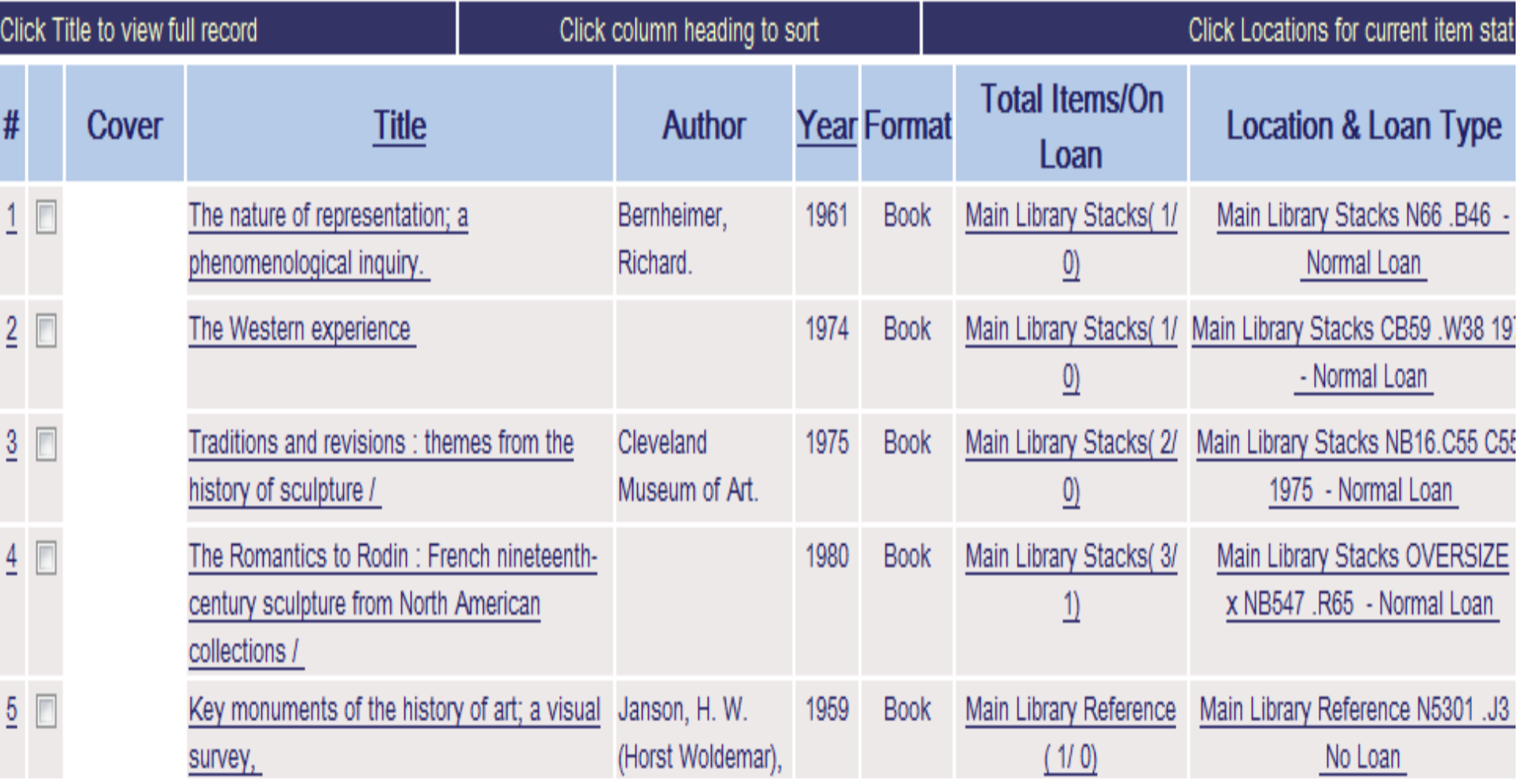

### Uniform title

- 1. Need uniform title when same work varies in its title.
- 2. The various books of the Bible is an example of an indexing system within <sup>a</sup> Browse List: Title index

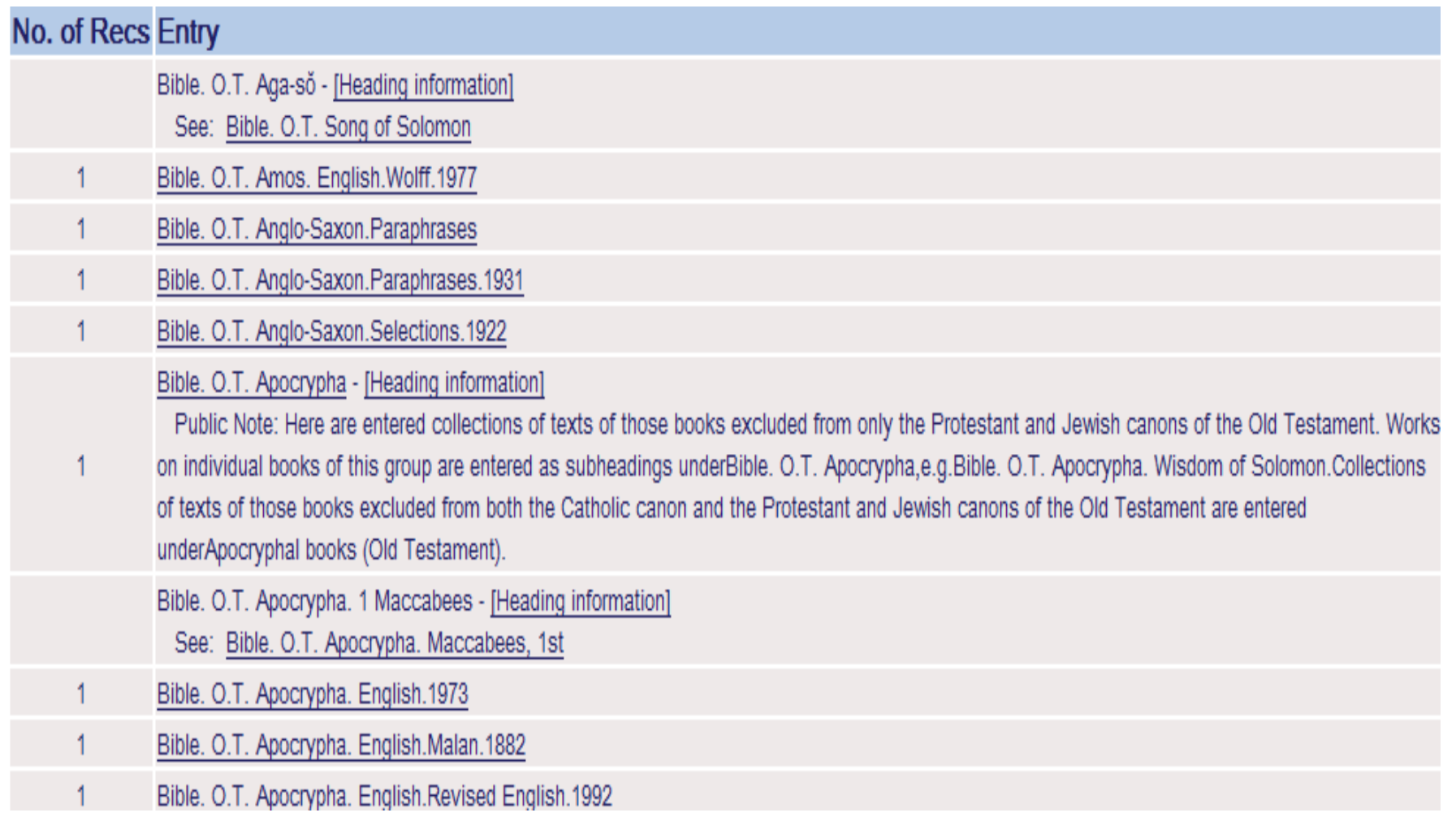

### Subjects

- 1. Usually, what the item is about
- 2. Most demanding of all tasks
- 3. Provides a thesaurus, public note, and how it is used.

# Example of Browse List Subjects

### Browse List: Subjects (all)

**Next Page > Experience Page** 

#### No. of Recs Entry Chemistry of heterocyclic compounds -- Synthesis -- Periodicals 1 Chemistry, Organic - [Heading information]  $50+$ Public Note: [Heading information] includes list of related topics. Here are entered general works on organic chemistry. Works on special groups of carbon compounds and their reactions are entered underCarbon compounds. Chemistry, Organic -- Abstracts -- Periodicals 1 Chemistry, Organic -- Bibliography 4 Chemistry, Organic -- Bibliography -- Periodicals Chemistry, Organic -- Catalogs  $\overline{2}$ Chemistry, Organic -- Charts, diagrams, etc. Chemistry, Organic -- Charts, diagrams, etc. -- Periodicals 1 6 Chemistry, Organic -- Collected works Chemistry, Organic -- Computer-assisted instruction

### [Heading information]

#### Cross-references - Subjects (all) - Chemistry, Organic

Click on the tag in the left column to jump to this heading in the Browse List.

Click on an underlined heading to create a set of records related to it.

Click on the browser's back button to return to your place in the Browse List.

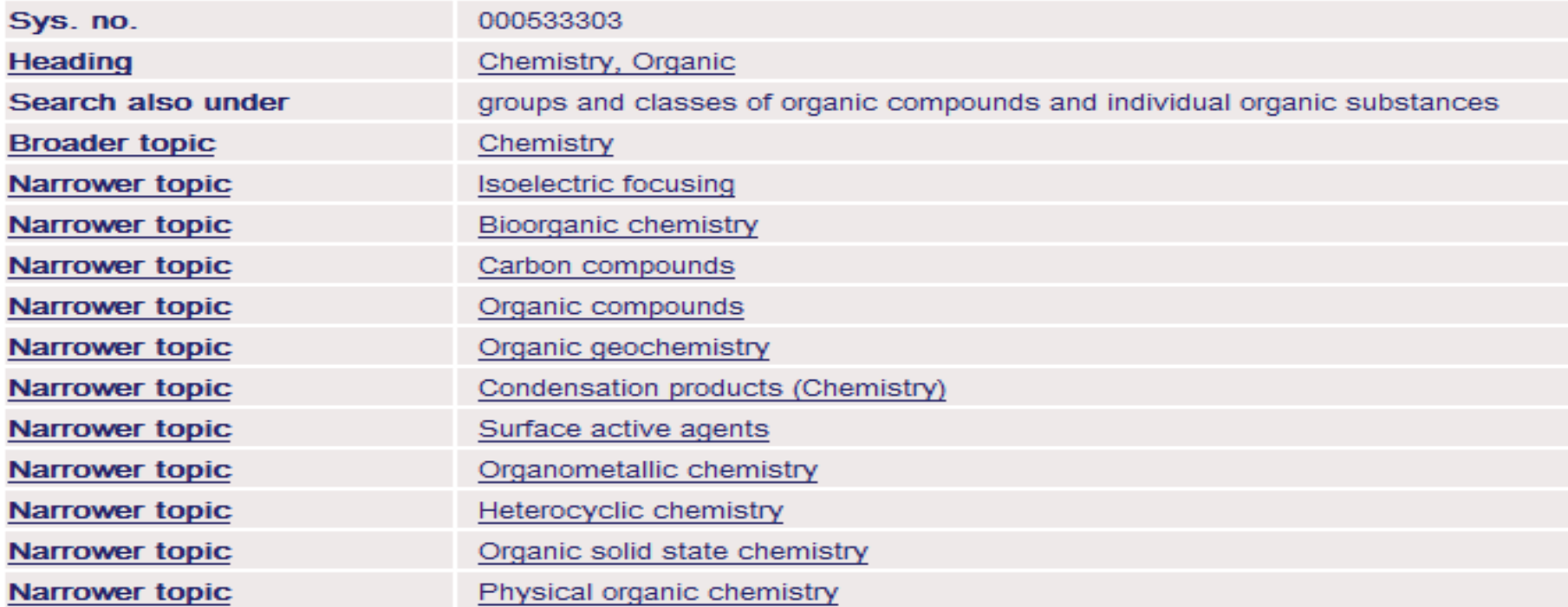

## Local applications

- Stony Brook University. Dept. of Art. Thesis (Dept. of Art)
- Dspace authors
- ContentDM
- Archives

### Campus orgs. And theses access

**Browse List: Authors** 

**4 Previous Page** Next Page >

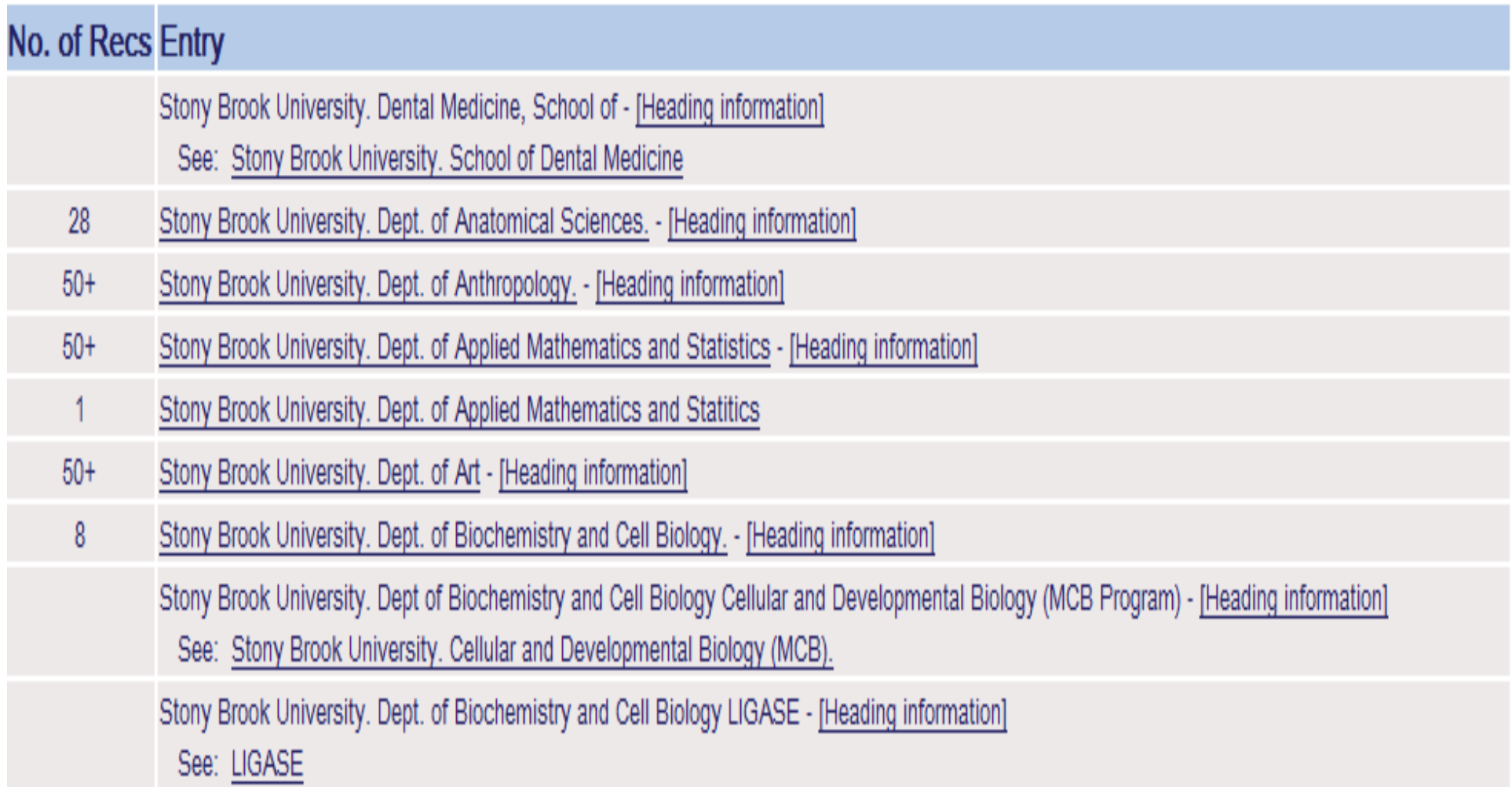

### Group: DSpace research material

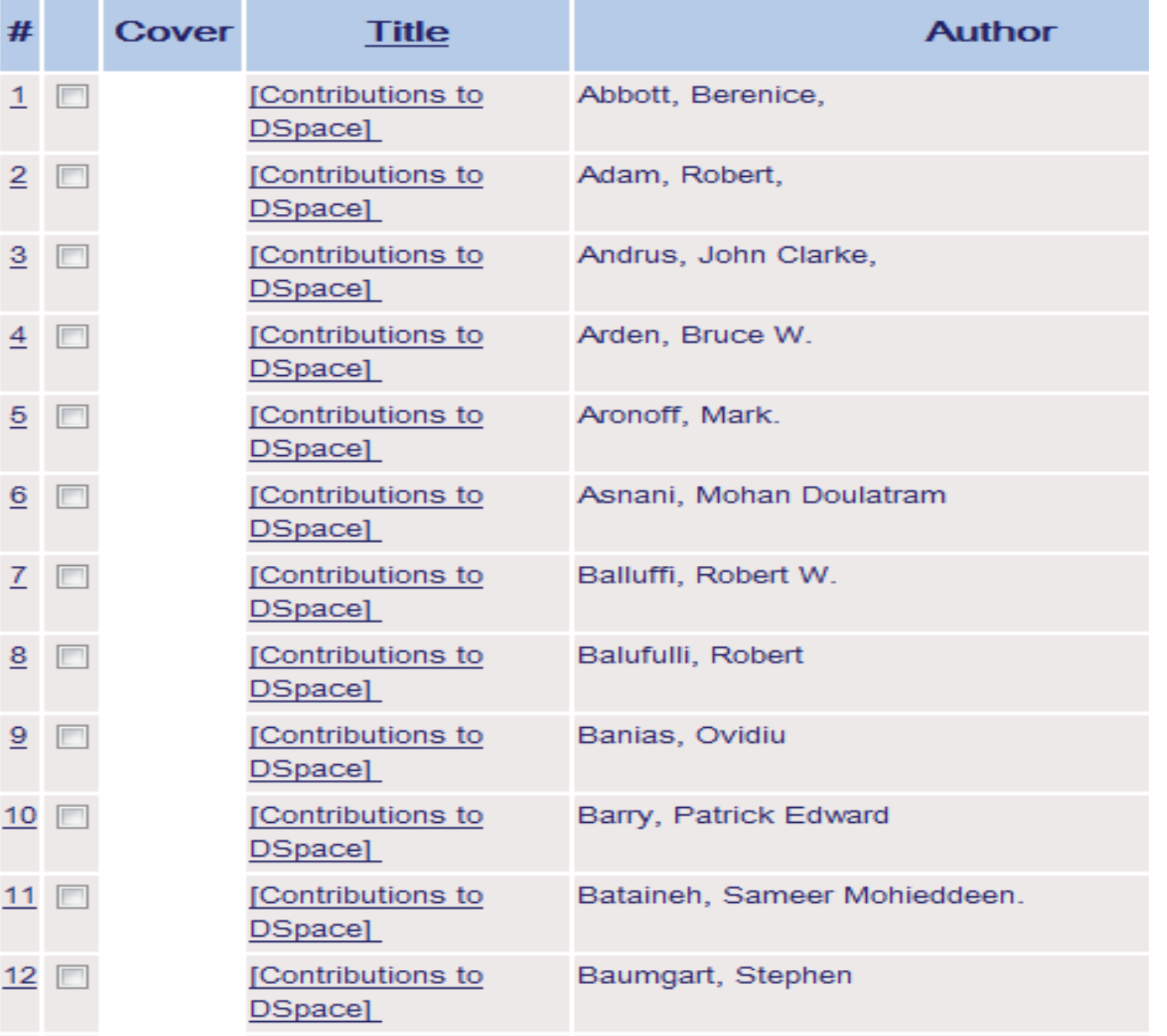

### Electronic dissertations grouped by title: DSpace thesis/dissertation

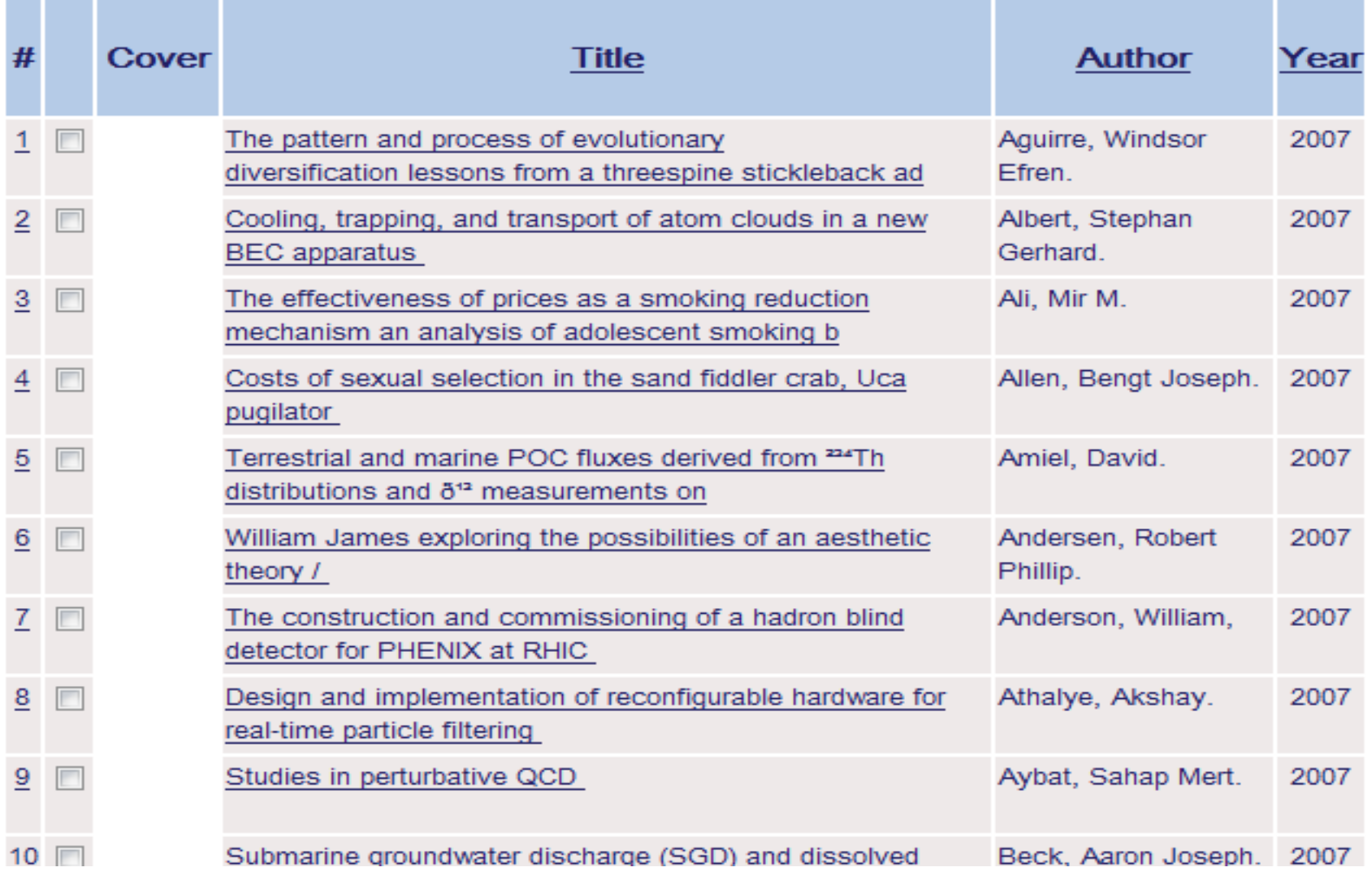

## See also, info and web access of local interest

#### **Browse List: Authors**

**4 Previous Page Next Page** 

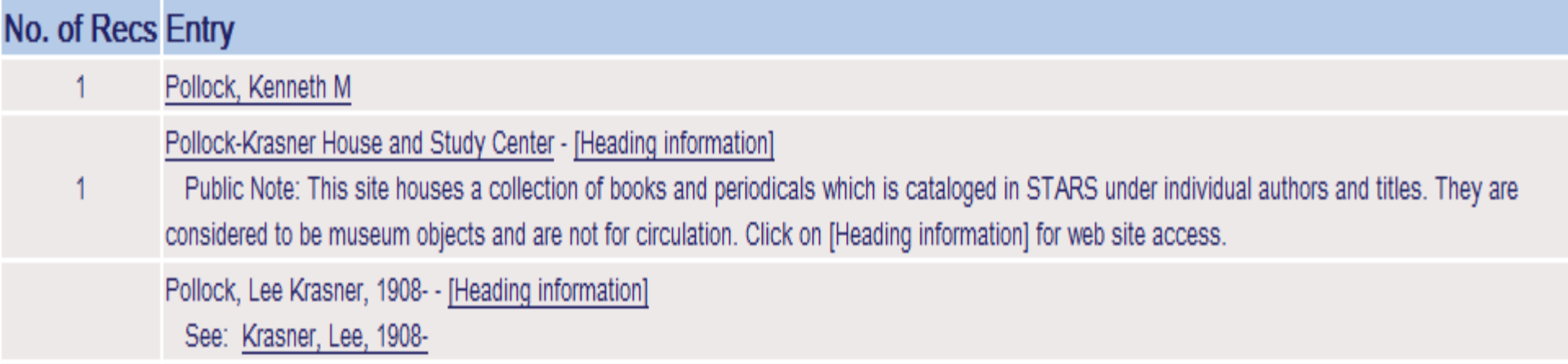

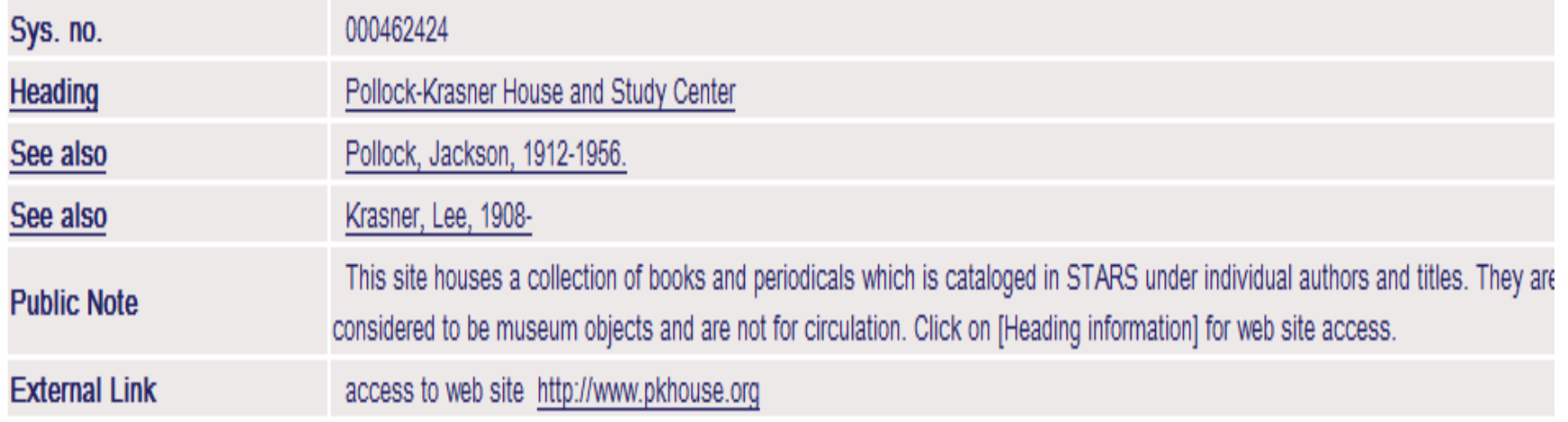

### Video and Image links

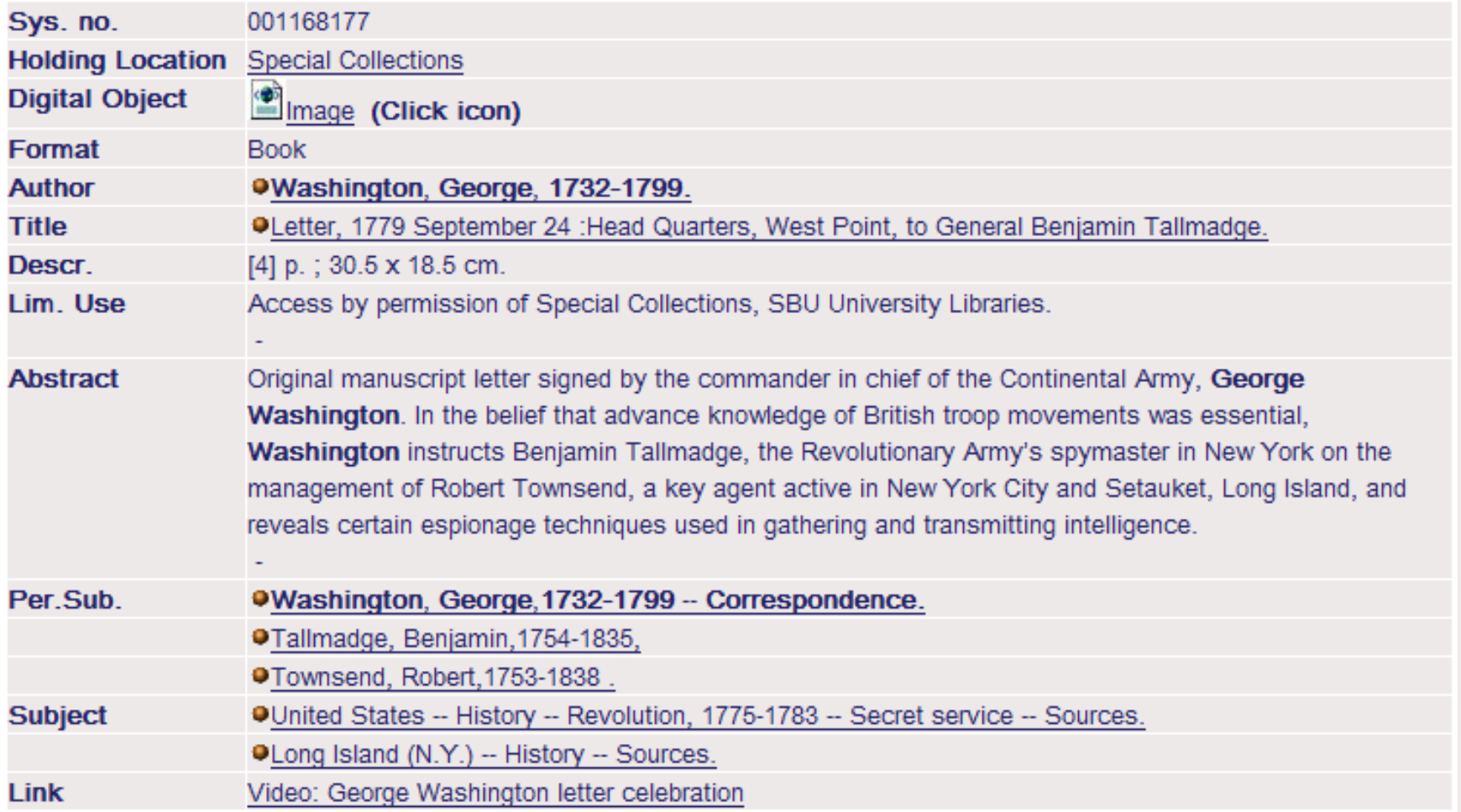